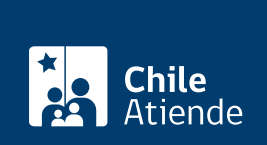

**Trámite no disponible en linea**

Información proporcionada por Servicio Nacional de Pesca y Acuicultura

# **Inscripción en el registro de embarcaciones en cuota de reserva para consumo humano**

Última actualización: 04 abril, 2024

# **Descripción**

La inscripción en el registro permite a las embarcaciones artesanales hacer efectivos los derechos de la cuota de reserva para el consumo humano.

Las embarcaciones que durante un año cumplan con los requisitos, y según la vigencia de su adjudicación, se mantendrán automáticamente en el registro al año siguiente.

El trámite se encuentra disponible durante todo el año, **por correo electrónico** y en las **oficinas de Sernapesca**.

## **¿A quién está dirigido?**

Personas naturales o jurídicas titulares de adjudicación de cuota de reserva para consumo humano directo.

**¿Qué necesito para hacer el trámite?**

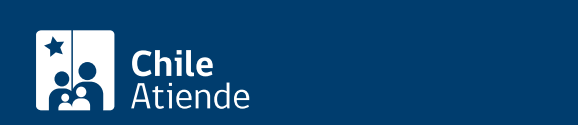

- [Formulario de solicitud de inscripción](http://www.sernapesca.cl/tramites-formularios/solicitudes-2 ) de embarcaciones artesanales en cuotas de reserva para consumo humano, de empresas de menor tamaño.
- Resolución emitida por la Subsecretaría de Pesca y Acuicultura (Subpesca).
- En caso de personas jurídicas:
	- Fotocopia del Rol Único Tributario.
	- Copia autorizada de la [escritura de constitución](/var/www/chileatiende/public/fichas/30419-constitucion-de-sociedad-en-el-registro-de-comercio-no-modificaciones) de la sociedad o empresa.
	- Copia de la [inscripción de la sociedad](/var/www/chileatiende/public/fichas/445-copia-de-inscripcion-de-la-constitucion-de-una-sociedad-con-anotaciones-marginales-con-vigencia) o empresa solicitante, con certificado de vigencia.
- Si la solicitud la realiza un tercero:
	- Acreditación de representación legal vigente ante notario.
	- Fotocopia de la cédula de identidad.

Importante : los documentos notariales no podrán tener una antigüedad mayor a seis meses, contados desde la fecha de su emisión a la presentación de la solicitud.

#### ¿Cuál es el costo del trámite?

No tiene costo

## ¿Qué vigencia tiene?

Mientras se mantenga la cuota o se cumplan los requisitos.

#### ¿Cómo y dónde hago el trámite?

En oficina:

- 1. Reúna los antecedentes requeridos.
- 2. Diríjase a una [oficina de Sernapesca.](http://www.sernapesca.cl/?option=com_content&task=view&id=128&Itemid=293)
- 3. Explique el motivo de su visita: inscribir una embarcación artesanal registro de embarcaciones en cuota de reserva para consumo humano.
- 4. Entregue los antecedentes requeridos.
- 5. Como resultado del trámite, habrá solicitado la inscripción. Recibirá una respuesta por correo electrónico y, en caso de cumplir con los requisitos, la embarcación quedará habilitada.

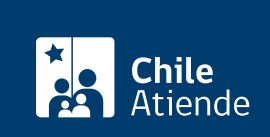

- 1. Reúna los antecedentes requeridos y envíelos a [cmartinez@sernapesca.cl](mailto:cmartinez@sernapesca.cl) con copia a [acuadra@sernapesca.cl](mailto:acuadra@sernapesca.cl) e indique en el "asunto" el trámite que desea realizar.
- 2. Como resultado del trámite, habrá solicitado la inscripción. Recibirá una respuesta por correo electrónico y, en caso de cumplir con los requisitos, la embarcación quedará habilitada.

Importante : los documentos adjuntos deberán estar en formato PDF o como imagen o fotografía (JPG o PNG) y en alta calidad.